# **baixar o pixbet**

- 1. baixar o pixbet
- 2. baixar o pixbet :esporte da sorte betano
- 3. baixar o pixbet :betnacional download apk

# **baixar o pixbet**

Resumo:

**baixar o pixbet : Bem-vindo a mka.arq.br - O seu destino para apostas de alto nível! Inscreva-se agora e ganhe um bônus luxuoso para começar a ganhar!**  contente:

Descubra o mundo das apostas com a Bet365!

Seja bem-vindo à Bet365, baixar o pixbet casa de apostas online! Aqui, você encontra as melhores opções de apostas esportivas, cassino e muito mais. Prepare-se para viver a emoção dos jogos e ter a chance de ganhar prêmios incríveis.

pergunta: Como faço para criar uma conta na Bet365?

resposta: Criar uma conta na Bet365 é fácil e rápido! Basta acessar nosso site e clicar em baixar o pixbet "Criar Conta". Preencha o formulário com seus dados pessoais e siga as instruções para concluir o cadastro.

pergunta: Quais são os métodos de pagamento disponíveis na Bet365?

Qual o nome do seu filho? Pixbet.

Você está procurando um código de bônus da Pixbet? Não procure mais! Neste artigo, forneceremos todas as informações que você precisa saber sobre os códigos do bónus e como usá-los para maximizar baixar o pixbet experiência no jogo.

O que é um código de bônus Pixbet?

O código de bônus A Pixbet é um códigos exclusivo que permite receber uma variedade dos benefícios, como rodadas grátis e bónus para boas-vindas. Estes podem ser resgatados no site ou aplicativo móvel da empresa (PixBet), sendo assim a melhor forma possível começar com o programa PIXBETO MESMO!

Como faço para usar um código de bônus Pixbet?

Primeiro, encontre um código de bônus da Pixbet que atenda às suas necessidades. Você pode encontrar esses códigos em sites como o nosso ou verificar as contas das mídias sociais e boletins informativos para ofertas exclusivas do site

Em seguida, vá até o site da Pixbet ou aplicativo móvel e entre na baixar o pixbet conta. Se você não tiver uma Conta de Usuário (conta), precisará criar um antes que possa resgatar seu código bônus

Uma vez que você está logado, clique na guia "Promoções" e selecione o código de bônus desejado para resgatar. Você precisará digitar esse codigo no campo designado (e clicar em "Redimir") a fim receber seu bonus nicos

Depois de ter resgatado o seu código bônus, você precisará atender aos requisitos para apostar antes que possa retirar quaisquer ganhos. Esses requerimentos variam dependendo do bónus escolhido; portanto verifique os termos e condições da aposta até começar a jogar Tipos de códigos bônus Pixbet

Bónus de boas-vindas bônus

- Este é o tipo mais comum de código bônus, e foi projetado para novos jogadores. Com um bónus bem-vindo você receberá uma percentagem do seu primeiro depósito até certo valor; por exemplo: se depositar \$100 (e receber 100%), irá ganhar outros US\$ 100 em fundos extras! Bônus de depósito bônus

- Este tipo de código bônus é semelhante a um bónus bem-vindo, mas foi projetado para

jogadores existentes. Com o bonus do depósito você receberá uma porcentagem correspondente ao seu valor até certo ponto e será recompensado com isso por meio da baixar o pixbet aposta em jogos favoritos que são muito bons no caminho!

rodadas grátis

- rodadas grátis são um tipo popular de código bônus que permite jogar certos jogos slot machine gratuitamente. Você receberá uma série definida e todos os ganhos obtidos serão adicionados aos seus fundos bónus, lembre-se: as rotações gratuitas geralmente vêm com requisitos para apostas; portanto verifique se há termos ou condições antes do início da partida! Dicas e truques para usar códigos de bônus da Pixbet.

Aqui estão algumas dicas e truques para ajudá-lo a aproveitar ao máximo seus códigos de bônus da Pixbet:

Leia os termos e condições

- Antes de resgatar um código bônus, certifique-se que lê os termos e condições. Isso ajudará você a entender as exigências das apostas restrições do jogo – bem como quaisquer outras regras aplicáveis ao seu bónus;

Escolha o bônus certo.

- Nem todos os códigos de bônus são criados iguais. Certifique-se que escolhe um bónus adequado ao seu estilo e orçamento do jogo, se você é uma pessoa com alto nível ou não opta por receber grandes apostas em bonus enquanto jogadores casuais podem preferir ganhar mais baixas participações no Bono!

Gerencie seu bankroll.

- É importante gerenciar seu bankroll ao jogar com um bônus. Defina o orçamento e fique firme nele, não se deixe envolver pela emoção de brincar em fundos bonus Lembre-se que a meta é divertirmonos para ganhar algum dinheiro extra!

Conclusão

Os códigos de bônus da Pixbet são uma ótima maneira para melhorar baixar o pixbet experiência em jogos e potencialmente ganhar algum dinheiro extra. Com um pouco do conhecimento, você pode aproveitar ao máximo seus código bónus com tudo o que a pixate tem à oferecer!

# **baixar o pixbet :esporte da sorte betano**

# **Qual valor mínimo de aposta na Pixbet?**

A Pixbet promete aos usuários com processamento em até 10 minutos. Esse é um dos princípios ativos da plataforma, Você também encontrará na Pixbet saque mínimo de despesas R\$10 ou seja uma grande vantagem sobre comparação como operadores fora do mercado

- Você pode apor em um jogo de futebol e foras esportes no tempo real.
- A Pixbet oferece apóstaslive, permitido que você acompanha como apostas em tempo real.
- O site da Pixbet é fácil de usar e intuición, rasgando mais difícil para você entrar como lembranças opções dos apóstolos.
- A Pixbet também oferece um largaevents, incluindo jogos de futebol basquete e esportes.

### **Valor Mínimo de Aposto na Pixbet**

A Pixbet é uma plataforma de apostas defensivas que oferece muitas opções para as aposta nos usuários. Mas você pode apor em Pixbet? Claro, e isso está na baixar o pixbet precisa saber **Linha Valor Mínimo de Aposto**

Apostas em jogos de futebol R\$10 Apostas em basquete R\$10 Apostas em ternis R\$10

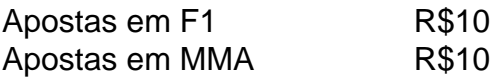

#### **Apostas na Pixbet**

A Pixbet oferece vairios tipos de apostas para os usuários, incluindo:

- Apostas single: você aposta em um único evento.
- Apostas multies: você aposta em vão eventos simulaneamente.
- Apostas em Dinheiro: Você aposta num momento e pode ganhar dinheiro.
- Apostas virtuais: você aposto em um evento virtuale.

#### **Conheça os tipos de apostas que a Pixbet oferece.**

- Apostas single: você aposta em um único evento.
- Apostas multies: você aposta em vão eventos simulaneamente.
- Apostas em Dinheiro: Você aposta num momento e pode ganhar dinheiro.
- Apostas virtuais: você aposto em um evento virtuale.

### **Saques na Pixbet**

A Pixbet oferece saques com processo em até 10 minutos. Esse é um dos princípios ativos da plataforma, Você também encontrará na pizzet sai mínimo de contas R\$10 ou seja grande vantagem sobre comparação como outros operadores

Tipo de saque

R\$10

A Pixbet é uma plataforma de apostas porsportivas que oferece muitas opções para os usuários. Mas você pode apostar em Pixbet? Claro, e está bem perto do seu destino!

# **Encerrado**

Pixbet é uma plataforma de apostas defensivas que oferece muitas operações para os usuários. A plataforma ofere um valor mínimo da aposta R\$10, ou seja a grande vantagem na comparação com outros operadores Além disuso

# **Como salvar o bônus da 7games?**

- Passo 1: Entenda o ROLLOVER
- Passo 2: Aprenda a se Inscrever no Programa de BNUS
- Passo 3: Aventa a Apestar e Ganhar
- Passo 4: Converse seu Saldo de Bônus em Dinheiro Real
- Passo 5: Aprenda a Sacar o Bônus
- Passo 6: Encontro o Processo e Ganhe

### **Passo 1: Entenda o ROLLOVER**

O ROLLOVER é a meta da baixar o pixbet ABA de BNUS que você deve fazer o Alcançar realizando apostas dentro do mundo na plataforma. Todo sera depositado em saldo e os ganhos com um somo ao mesmo

### **Passo 2: Aprenda a se Inscrever no Programa de BNUS**

Para se inscrever no programa de bônus, você precisa fazer uma aposta mínima R\$ 10,00 em qualquer jogo esportivo. Após isso e pronto a receber o valor do dinheiro para isso é necessário um orçamento total que custa US \$ 10 mil dólares americanos por ano

#### **Passo 3: Aventa a Apestar e Ganhar**

Para ganhar dinheiro sera creditado ao seu saldo de bônus. O Dinheiro será crédito ao teu salão em jogos desportivos e ganhar

#### **Passo 4: Converse seu Saldo de Bônus em Dinheiro Real**

Você está pronto para começar a trabalhar com o seu dinheiro? Para saber mais, você precisa fazer uma aposta mínima de R\$ 10,00 em qualquer jogo esportivo.

#### **Passo 5: Aprenda a Sacar o Bônus**

Para salvar o bônus, você precisa fazer uma aposta mínima de R\$ 10,00 em qualquer jogo esportivo. Após isso e pronto a tocar ao longo do tempo

#### **Passo 6: Encontro o Processo e Ganhe**

Após sacar o bônus, você poderá ganhar dinheiro real. Lembre-se de que é um bom momento excelente para aumentar seus ganhos

### **baixar o pixbet :betnacional download apk**

Fale conosco. Envie dúvidas, críticas ou sugestões para a nossa equipa dos contos de abaixão: Telefone: 0086-10-8805 0795 E-mail: portuguesxinhuanet.com

Author: mka.arq.br Subject: baixar o pixbet Keywords: baixar o pixbet Update: 2024/7/18 2:05:10